$\overline{\text{diag}}$ 

# Kontrollierte Vokabulare II

# digiS-Workshop am 22.09.2023

Alexander Winkler (digiS) winkler@zib.de

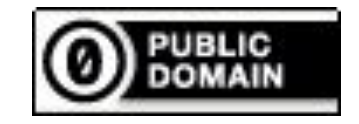

## Praktische Informationen

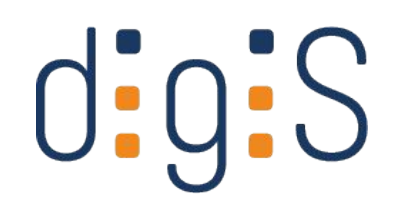

- **Zur Person** 
	- Alexander Winkler
	- Neulatein, Romanistik, Renaissance/Frühe Neuzeit, Digitale Geisteswissenschaften, Bibliothekswissenschaften
	- bei digiS: Projektbetreuung, Metadatenqualität, Vermittlung und Nachnutzung
- Fragen, Ergänzungen und Beobachtungen im Chat oder zwischendurch jederzeit. Bringen Sie sich gerne ein!
- Fragen, Anregungen und Wünsche gerne auch im Nachgang per Mail an [winkler@zib.de](mailto:winkler@zib.de)
- Zeitrahmen: 10-13 Uhr mit Aktivität und halbstündiger Pause in der Mitte

# Erwartungsmanagement

- Fragen zur eLecture
- Ergänzungen
- Thematischer Fokus eher museale Erschließung
- Recap
	- Funktionen
	- Gängige Kontrollierte Vokabulare
- Praxis
	- Was und wo ist der URI?
	- Welche Eingabemöglichkeiten bietet mein Erschließungssystem?

 $\overline{\text{O}}$ :g:S

- Was mache ich, wenn mein System ein KV nicht unterstützt?
- Was muss in die Schreibanweisung?

#### eLecture – Recap

Metadaten - Kontrollierte Vokabulare

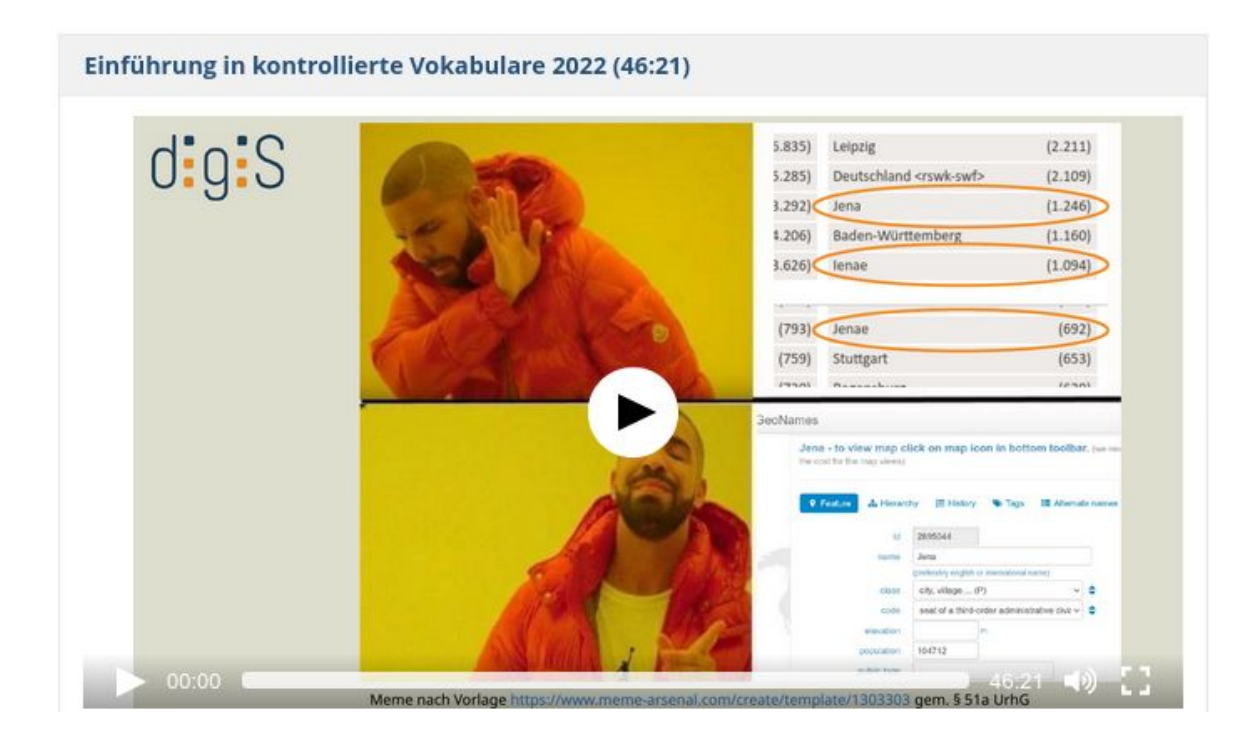

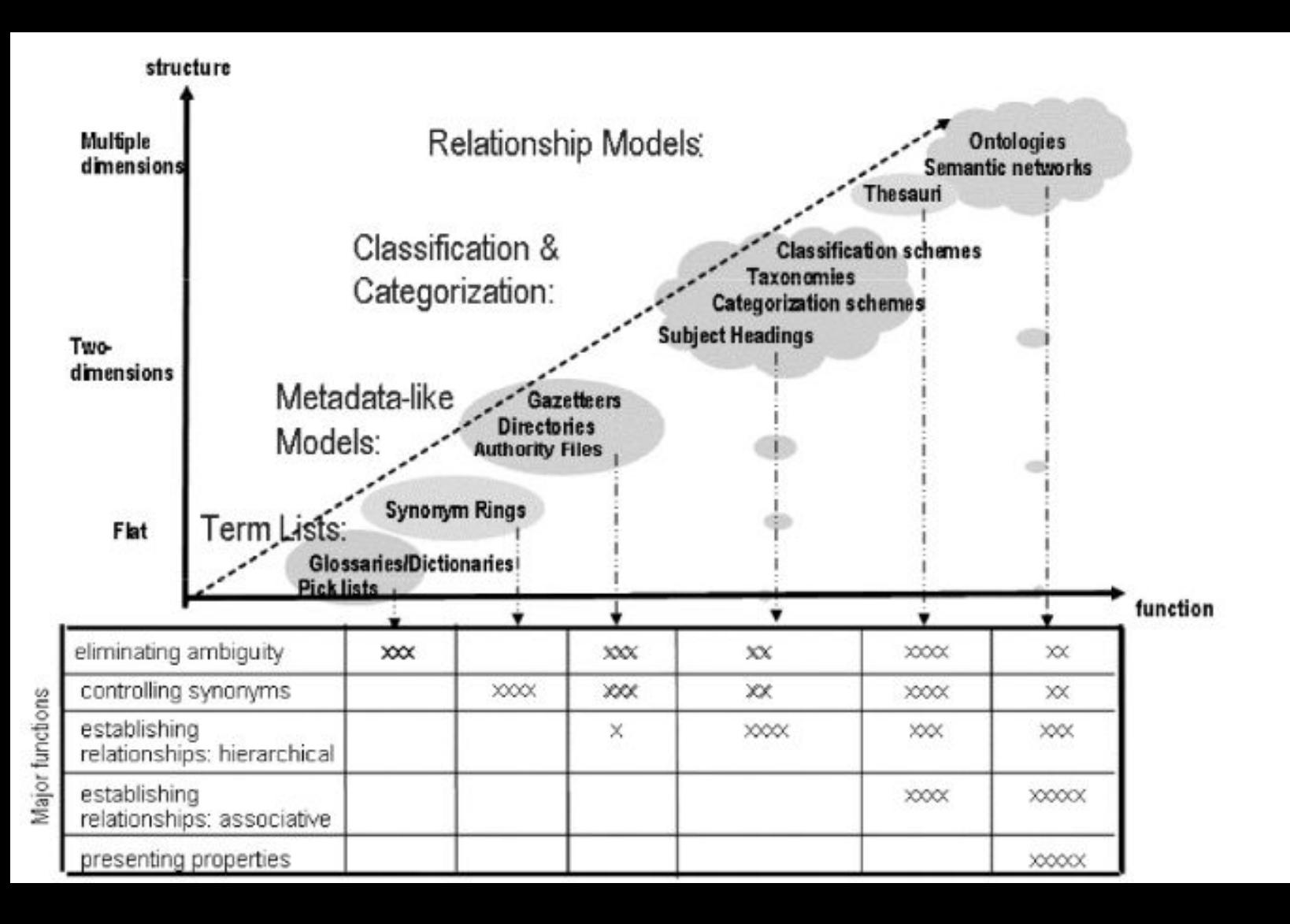

Zeng, Marcia Lei. "Knowledge Organization Systems (KOS)". KNOWLEDGE ORGANIZATION 35, Nr. 2–3 (2008): 160–82. [https://doi.org/10.5771/09](https://doi.org/10.5771/0943-7444-2008-2-3-160) [43-7444-2008-2-3-160.](https://doi.org/10.5771/0943-7444-2008-2-3-160)

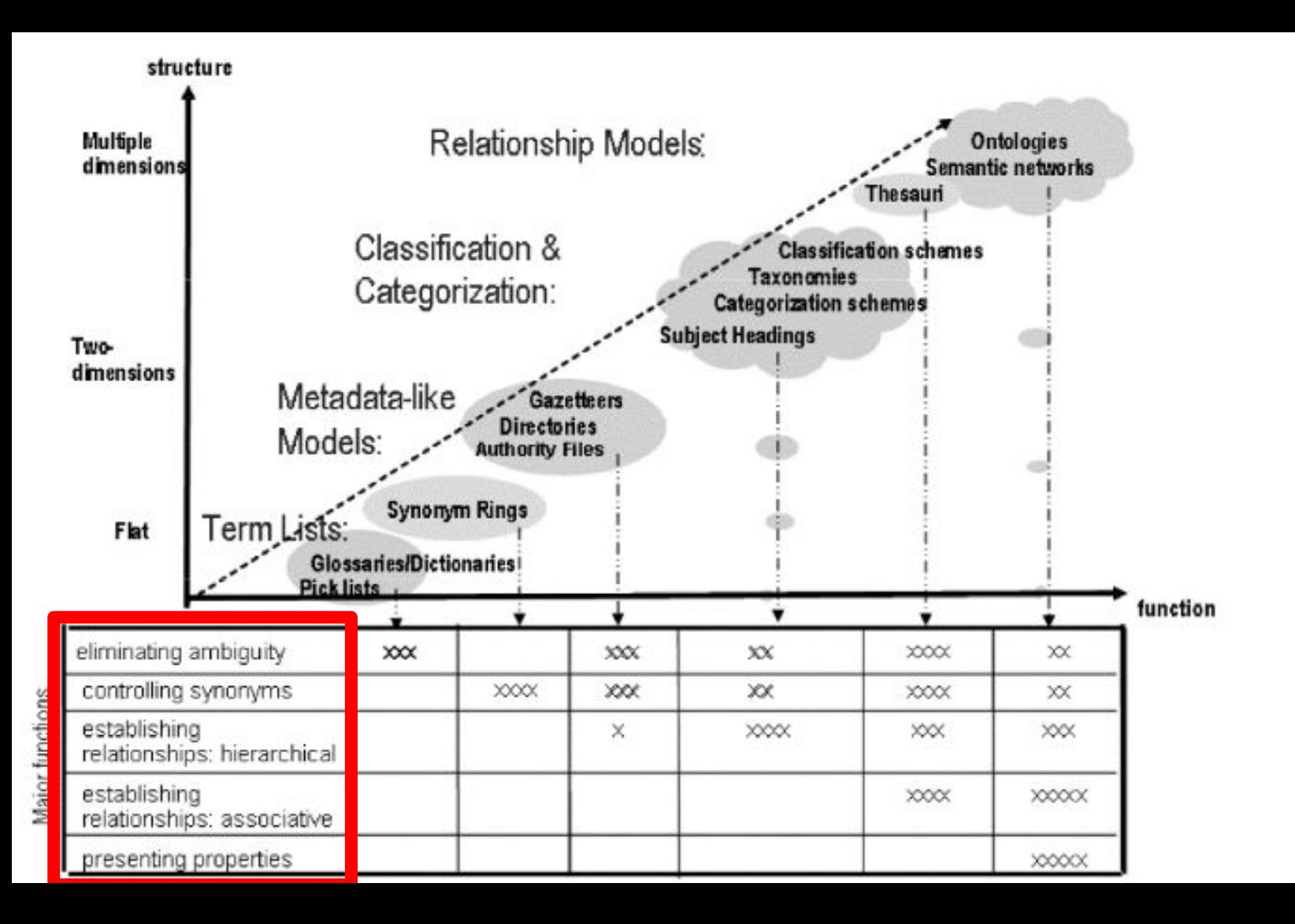

Zeng, Marcia Lei. "Knowledge Organization Systems (KOS)". KNOWLEDGE ORGANIZATION 35, Nr. 2–3 (2008): 160–82. [https://doi.org/10.5771/09](https://doi.org/10.5771/0943-7444-2008-2-3-160) [43-7444-2008-2-3-160.](https://doi.org/10.5771/0943-7444-2008-2-3-160)

# Funktionen

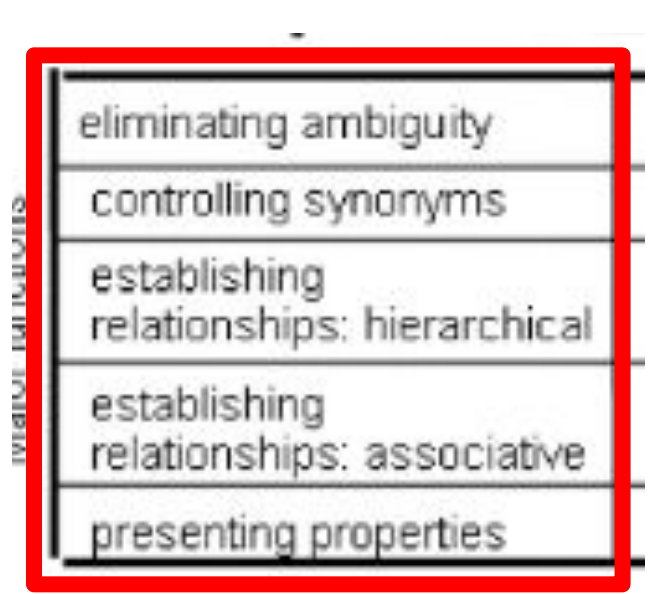

- Disambiguierung, z.B. Unterscheidung gleichlautender Bezeichner (Homonyme)
- Zusammenführung verschiedener Bezeichner (Synonyme)
- Dokumentation von hierarchischer Relationen (Ober- und Unterklassen) oder anderen Bezügen (Ähnlichkeit, Gegenteil)

## Kontrolliertes Vokabular?

Kontrolliertes Vokabular bietet eine **referenzierbare Repräsentation einer Entität**

- eindeutige ID (URI)
- Zusammenführung von Bezeichnern
- Entitäten können alles sein: physische Objekte, Personen, Orte, Ideen, Zeiträume, you name it.
- semantische Anreicherung (z.B. Ober- und Unterbegriffe, weitere Informationen etc.)

Verwendung von Kontrolliertem Vokabular **wesentlich für gute Metadaten**.

KV erhöhen

- Auffindbarkeit
- Interoperabilität
- Nachnutzbarkeit
- Multilingualität

der Daten.

## URI - Uniform Resource **Identifier**

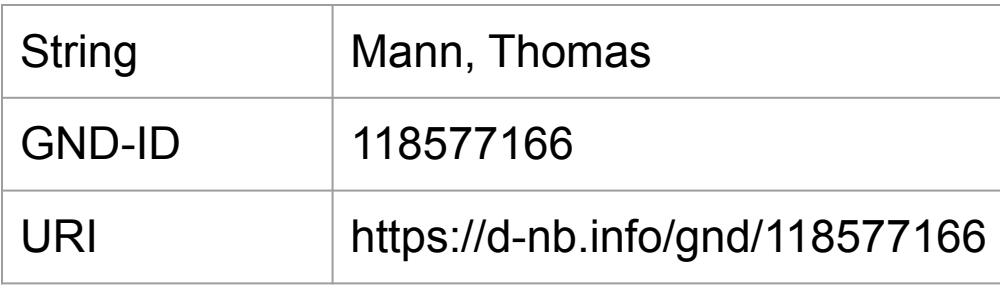

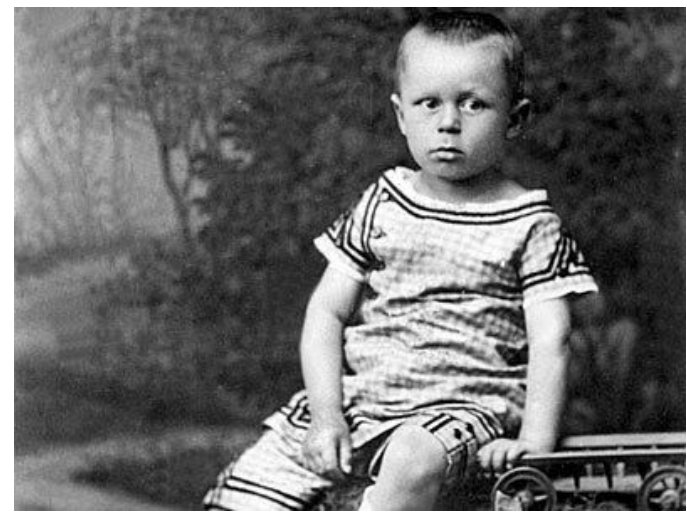

Public domain, via [Wikimedia Commons](https://commons.wikimedia.org/wiki/File:Thomas_Mann_1881_im_Alter_von_sechs_Jahren.jpg)

#### URI - Uniform Resource **Identifier**

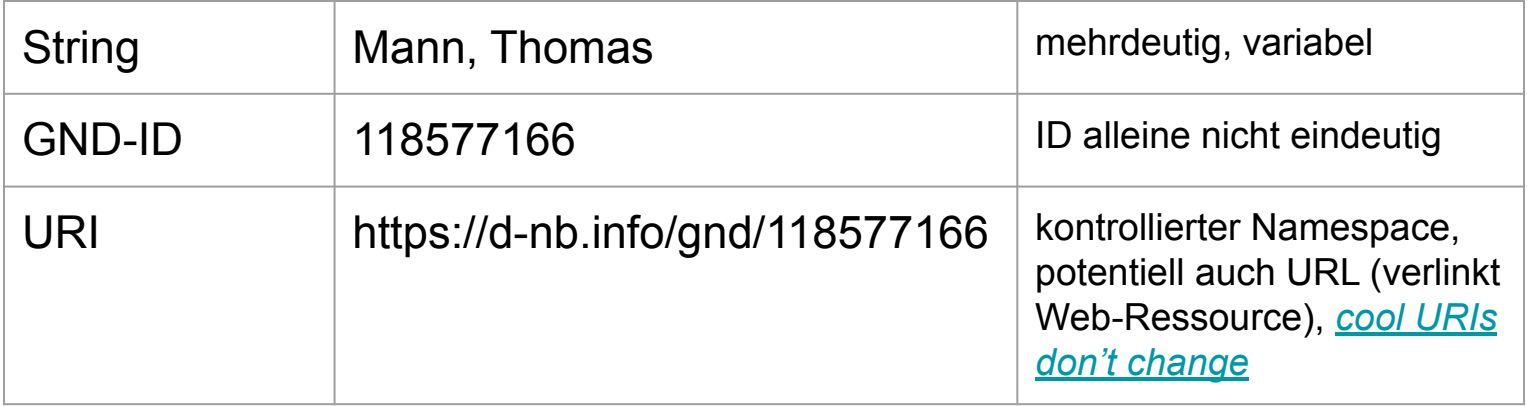

## URIs und KV

- KV sollten letzlich immer per URI eingebunden werden
	- Garantie der Eindeutigkeit/der Referenzierbarkeit
	- bessere Prozessierbarkeit (andere Darstellungsweisen, z.B. AAT:12345, müssen nachträglich aufgelöst werden)
	- URI als Baustein des Semantic Web/LOD
- bei Erschließungssystemen erfolgt dies mitunter implizit bzw. im Export

## URIs finden

- URIs oftmals nicht explizit als solche aufgeführt oder gekennzeichnet
- manchmal sind die URIs als "Permalink" o.ä. aufgeführt
- manchmal muss recherchiert werden.
- Nützliche Infos zum Auffinden und Aussehen von URIs:
	- Program for Cooperative Cataloging Task Group on URIs in MARC: FORMULATING AND OBTAINING URIs: A GUIDE TO COMMONLY USED VOCABULARIES AND REFERENCE SOURCES,

https://www.loc.gov/aba/pcc/bibframe/TaskGroups/formulate\_obtain\_URI\_quide.pdf

- Weitere Ressource von digiCult: <https://digicult.atlassian.net/wiki/spaces/XTREE/pages/1913618463>
- Wikidata-Property beschreibt oft die kanonische URI-Form [\(Liste\)](https://w.wiki/7Wd4)

#### Tipp: Wikidata-Property beschreibt oft die kanonische URI-Form

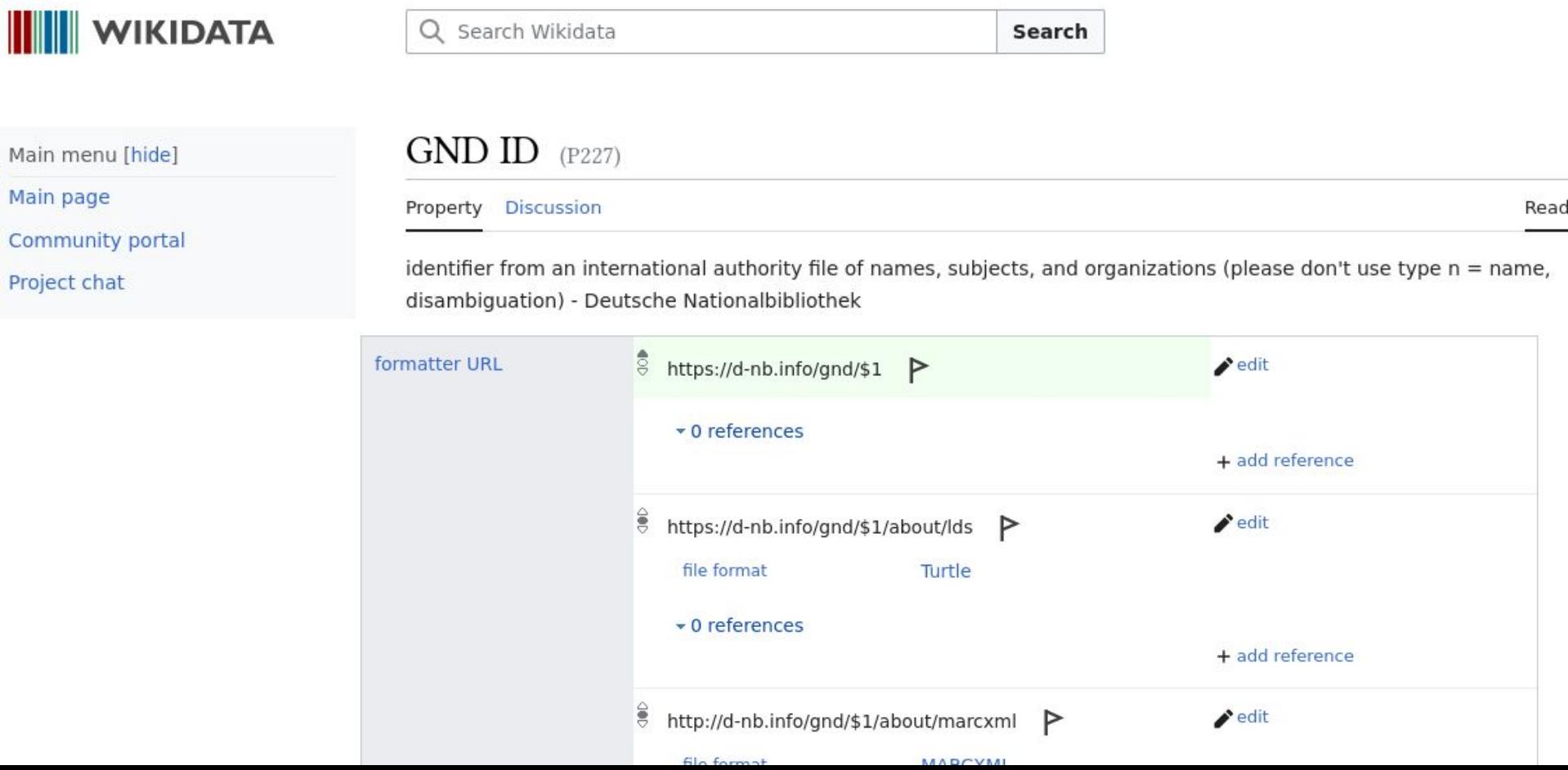

# Gängige KV

- Personen: GND, VIAF
- Schlagworte: GND
- Material/Technik: AAT, GND
- Orte: GeoNames
- Motive: Iconclass
- Generisch: Wikidata

Vgl. auch die LIDO-Terminologieemfpehlungen,

<http://lido-schema.org/documents/terminology-recommendation.html>

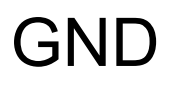

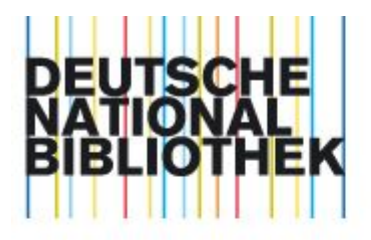

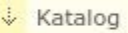

```
→ Einfache Suche
```
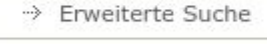

>> Browsen (DDC)

Suchverlauf

→ Meine Auswahl

→ Hilfe

 $\sim$   $\sim$   $\sim$ 

#### KATALOG DER DEUTSCHEN NATIONALBIBLIOTHEK

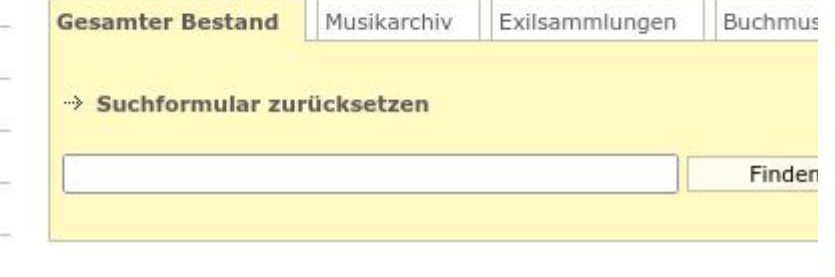

Kontakt | A-Z | Träger / Förderer | Datenschutz | Impressum | Hilfe

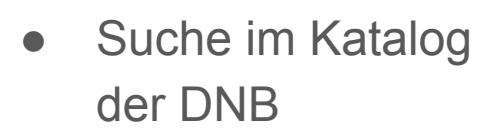

● Auswahl der Normdatenfacette (rechte Spalte)

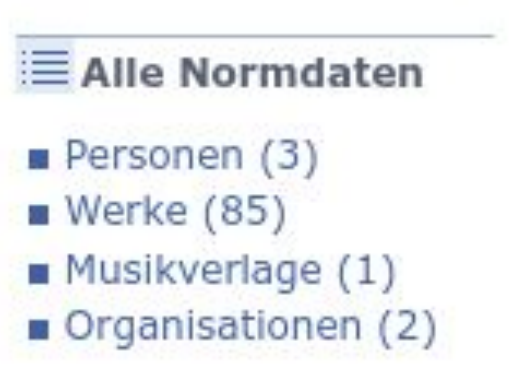

Meir

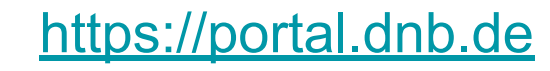

# OGND (Online-GND)

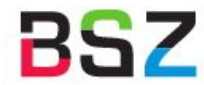

**BSZ** Bibliotheksservice-Zentrum

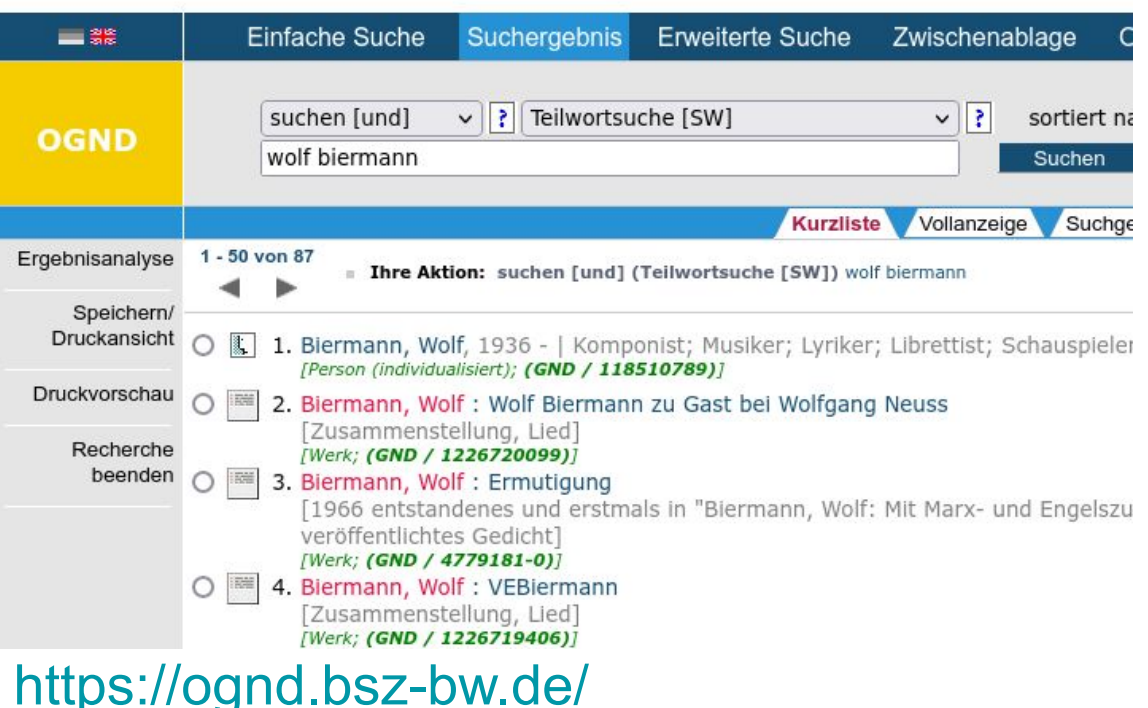

● traditionelle OPAC-Funktionen für GND

# GND Explorer

● Suche mit Autosuggest

<https://explore.gnd.network>

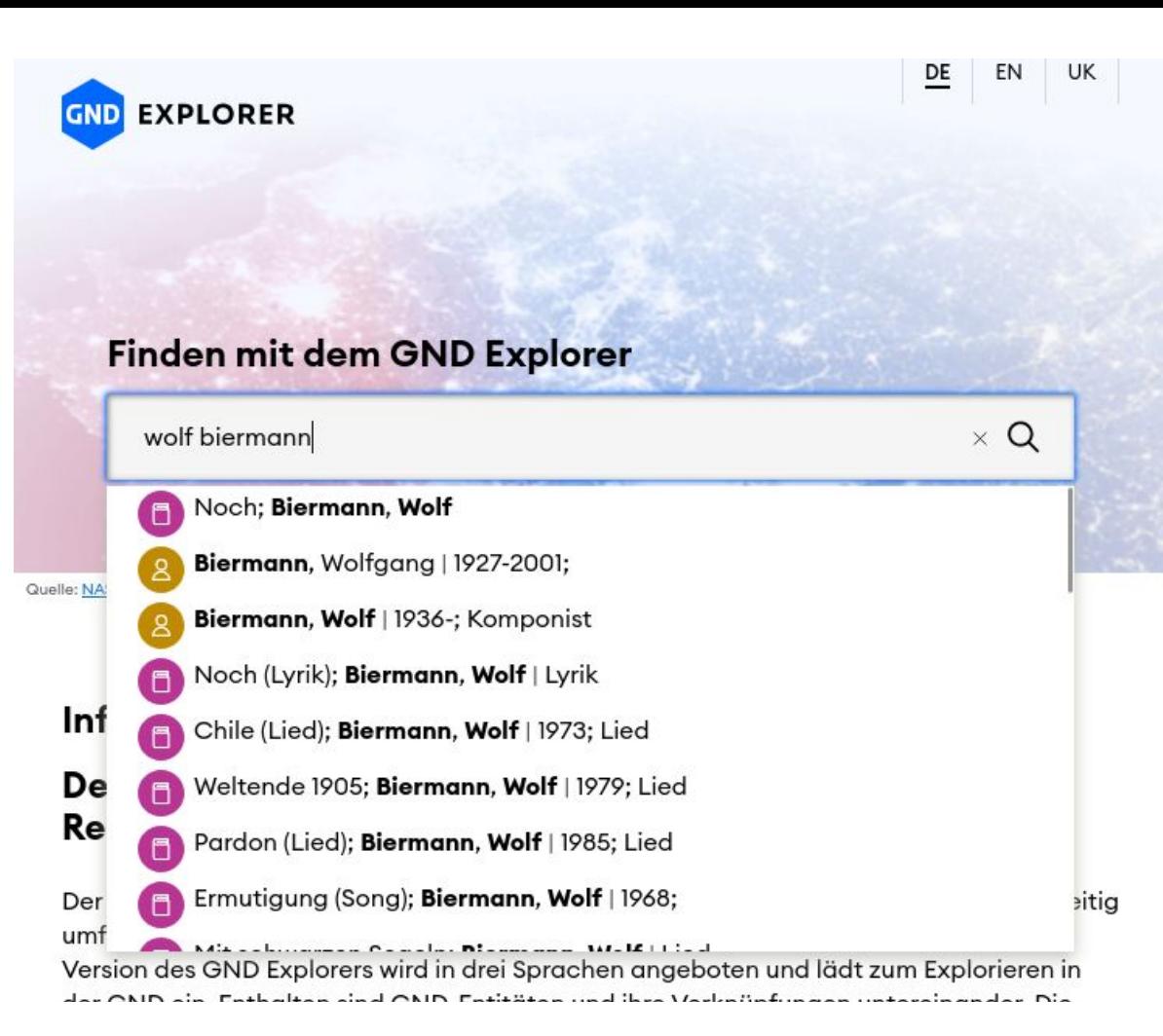

### AAT - Art and Architecture Thesaurus

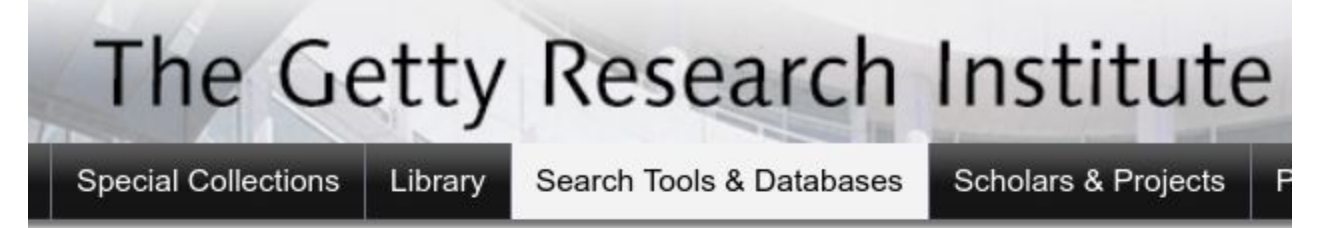

#### Art & Architecture Thesaurus® Online

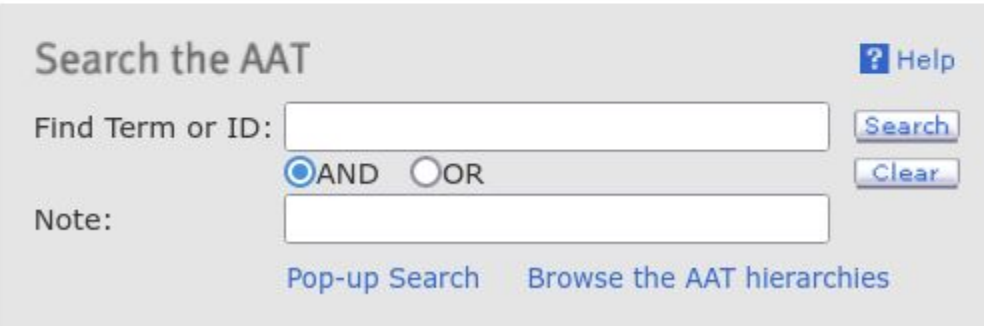

<https://www.getty.edu/research/tools/vocabularies/aat/>

### VIAF

#### <https://viaf.org/>

- Personen, Orte, Körperschaften, Werke …
- Aggregation zahlreicher internationaler Normdateien (breite Abdeckung!)

# Virtual International Authority File

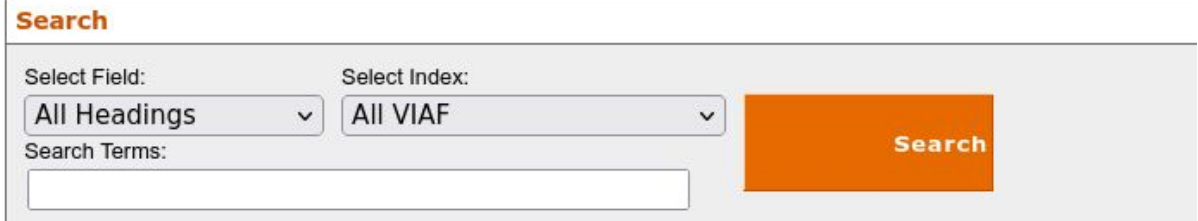

#### **VIAF: The Virtual International Authority File**

The VIAF® (Virtual International Authority File) combines multiple name authority files into a single OCLC-hosted name authority service. The goal of the service is to lower the cost and increase the utility of library authority files by matching and linking widely-used authority files and making that information available on the Web. Learn more.

**VIAF Contributors** 

**Library of Congress/NACO** National Library of Mexico **British Library** Library and Archives Canada National Agricultural Library (U.S.) National Library of Medicine (U.S.) National Library of New Zealand National Library of Scotland National Library of South Africa

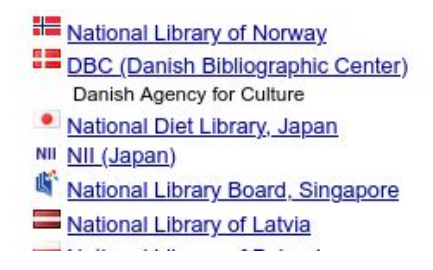

#### **Wikidata**

- <https://www.wikidata.org>
- Suche über Suchschlitz (oft nicht optimal)
- ggf. Umweg über (Suchmaschine und dann) WIkipedia; jede Wikipedia-Seite hat ein Wikidata-Objekt

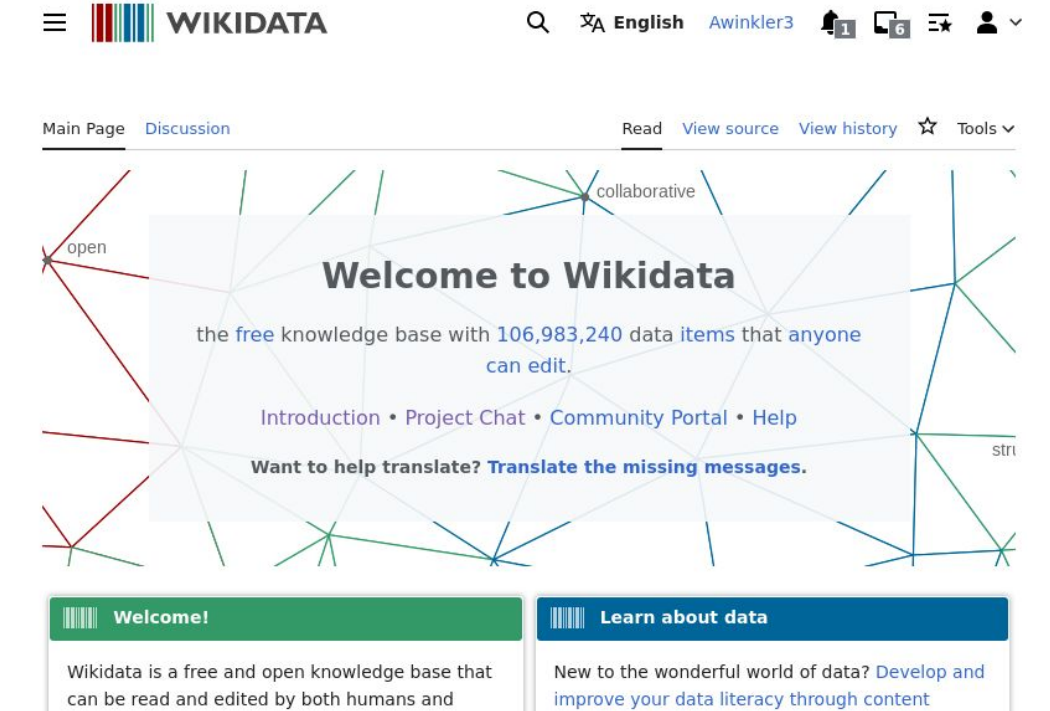

 $\sim$ 

 $\sim$ 

## **ICONCLASS**

- <https://iconclass.org/>
- Browse & Search

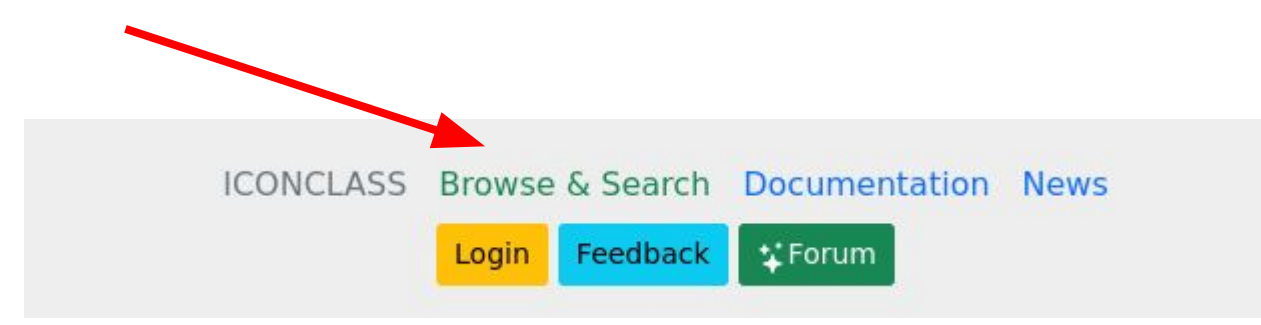

#### GeoNames [\(www.geonames.org](http://www.geonames.org))

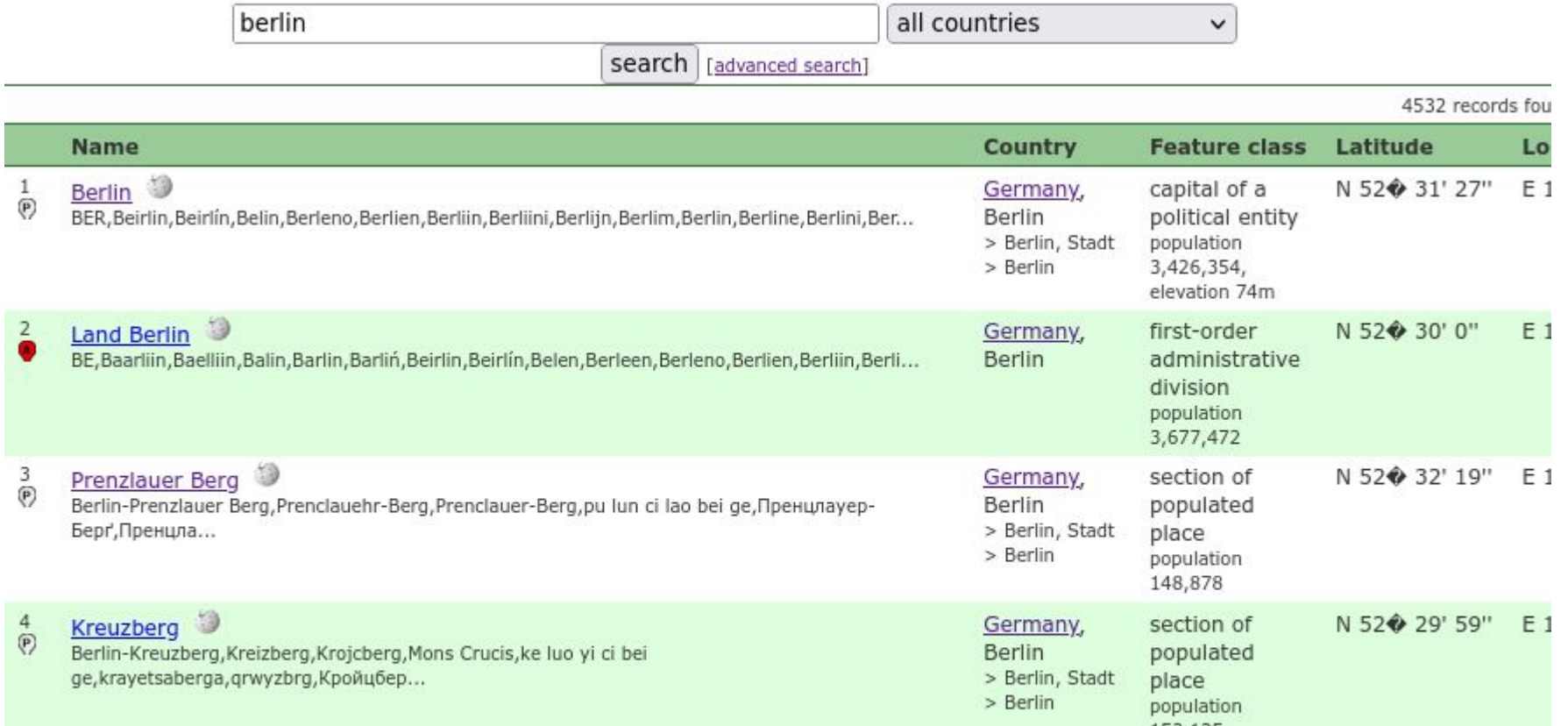

#### **Wikidata**

- universelle Wissensdatenbank
- Linked Open Data, maschinenlesbare, vernetzte Information
- communitygetragen, frei editierbar
- Einführung im Rahmen der [digiS-Sommerschule](https://www.digis-berlin.de/digis-summer-school-material-mitschnitte/#acc-q7ov666-10)

#### Reichern Sie die Objektbeschreibung mit KV an!

- Wählen Sie ein jeweils geeignetes KV (vgl. vorherige Slides)!
- Recherchieren Sie den passenden Eintrag!
- Ermitteln sie den vollständigen URI und kopieren ihn sich am besten lokal in ein Dokument!
- Notieren Sie auch Probleme und Zweifel und nötigenfalls auch, wie Sie den Eintrag und den URI gefunden haben!
- Wir werden im Nachgang im Plenum die Ergebnisse und Schwierigkeiten besprechen und Fragen klären.

#### Reichern Sie die Objektbeschreibung mit KV an!

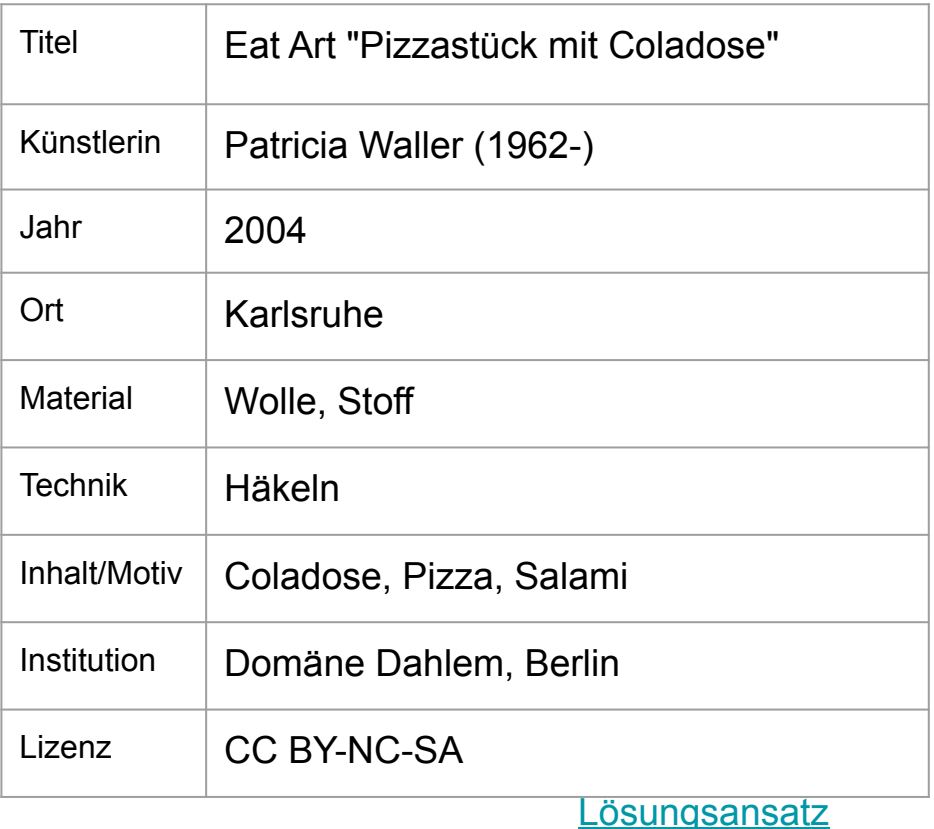

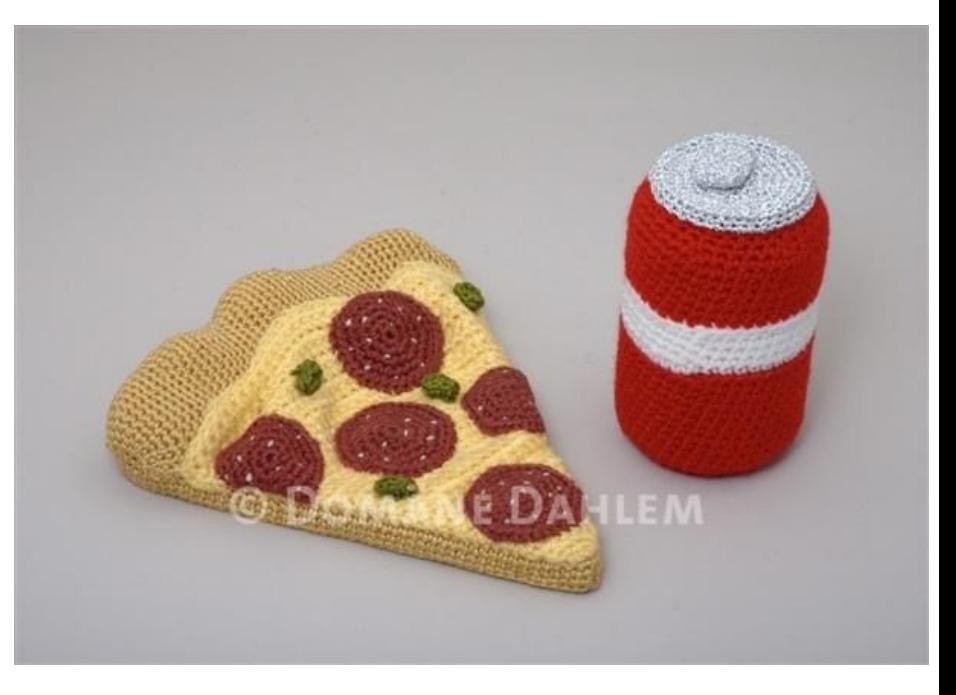

Stiftung Domäne Dahlem - Landgut und Museum ([CC BY-NC-SA](https://creativecommons.org/licenses/by-nc-sa/4.0/)), <https://berlin.museum-digital.de/object/4213>

# Keine KV-Unterstützung im Erschließungssystem?

- Definition einer eigenen Syntax in einem (möglichst nur intern sichtbaren) Feld, z.B.:
	- Dönhoff, Marion, Gräfin <<https://d-nb.info/gnd/118680056>>
	- Greta Tintin Eleonora Thunberg |<https://d-nb.info/gnd/1182074820>
- Pflege einer lokalen Tabelle, die Ansetzungsform auf KV mappt, z.B. wird zur Ansetzungsform "Menasse, Eva" in einem gesonderten Dokument die Relation "Menasse, Eva" →<https://d-nb.info/gnd/12239089X>dokumentiert und beim Export zusammengeführt.
- Nachträgliche Reconciliation, z.B. mit Hilfe von [OpenRefine](https://openrefine.org/) (digiS-Workshop hierzu im Herbst/Winter)

#### Kleine KV-Umfrage

#### [https://forms.gle/G8RFpv](https://forms.gle/G8RFpvgguTTrgNVw9) [gguTTrgNVw9](https://forms.gle/G8RFpvgguTTrgNVw9)

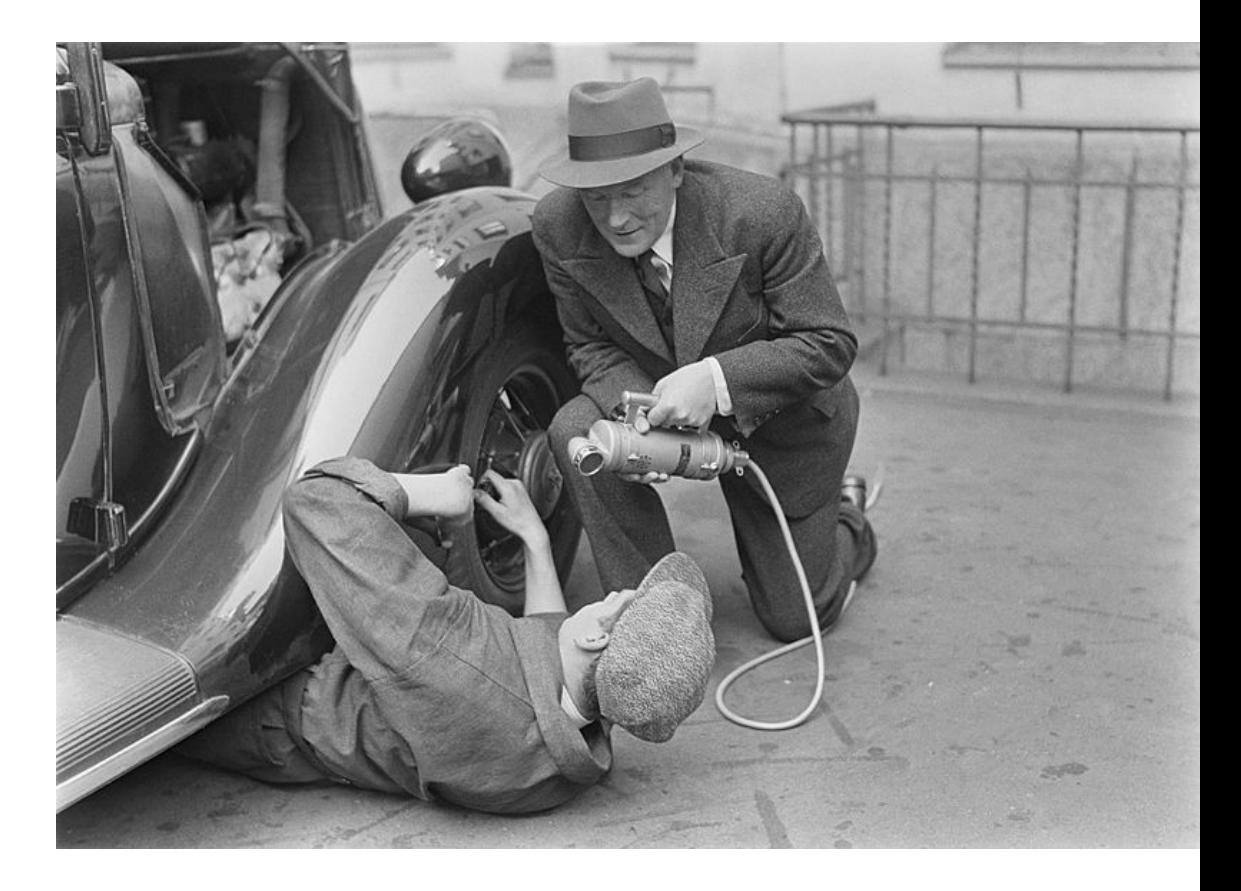

Archives of the Finnish Broadcasting Company Yle, Public domain, via [Wikimedia Commons](https://commons.wikimedia.org/wiki/File:Radio_reporter_Alexis_af_Enehjelm_interviewing_a_man_fixing_a_car,_1930s.jpg)

## Schreibanweisung

- fixieren, welche KV wie verwendet werden
- dokumentieren, wo KV unabdingbar, erwünscht oder fakultativ ist

# Feedback gerne unter <https://forms.gle/TmfA8B83N9cLxHYx9>

Alexander Winkler

[winkler@zib.de](mailto:winkler@zib.de)

<https://orcid.org/0000-0002-9145-7238>

To the extent possible under law, [Alexander](https://orcid.org/0000-0002-9145-7238) [Winkler](https://orcid.org/0000-0002-9145-7238) has waived all copyright and related or neighboring rights to *Kontrollierte Vokabulare II*. This work is published from: Deutschland.

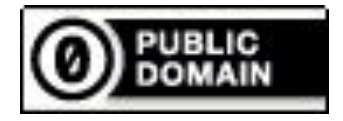